# **Testing Report for Release 4.0.15-0 on SL6 - [IGIRTC-129](https://issues.infn.it/browse/IGIRTC-129)**

## **Update & Configuration**

Log from the HLR host::

- update log [here](https://wiki-igi.cnaf.infn.it/twiki/pub/IGIRelease/Release40150_SL6/update_IGI-EMI2_HLR_SL6.txt)
- configuration log [here](https://wiki-igi.cnaf.infn.it/twiki/pub/IGIRelease/Release40150_SL6/configuration_update_IGI-EMI2_HLR_SL6.txt)

### **Installation & Configuration**

Log from the HLR host::

- installation log [here](https://wiki-igi.cnaf.infn.it/twiki/pub/IGIRelease/Release40150_SL6/install_IGI-EMI2_HLR_SL6.txt)
- configuration log [here](https://wiki-igi.cnaf.infn.it/twiki/pub/IGIRelease/Release40150_SL6/configuration_install_IGI-EMI2_HLR_SL6.txt)

Log from the CE sensors dgas host:

- installation log [here](https://wiki-igi.cnaf.infn.it/twiki/pub/IGIRelease/Release40150_SL6/install_IGI-EMI2_HLR_sensors_SL6.txt)
- configuration is not necessary (it hasn't been performed)

### **RPM checks**

The rpms installed:

```
[root@cert-43 ~]# rpm -qa | grep -i dgas | sort
glite-dgas-common-4.0.15-0.centos6.x86_64
glite-dgas-hlr-clients-4.0.15-0.centos6.x86_64
glite-dgas-hlr-service-4.0.15-0.centos6.x86_64
glite-dgas-hlr-service-consumers-4.0.15-0.centos6.x86_64
yaim-dgas-5.0.0-5.noarch
```
Check the rpm installed put the executable, libraries and configuration file in the right place:

```
[root@cert-43 ~~\neg]# rpm -ql glite-dgas-common-4.0.15-0.centos6.x86_64
/usr/include/glite
/usr/include/glite/dgas
/usr/include/glite/dgas/tls
/usr/include/glite/dgas/tls/socket++
/usr/include/glite/dgas/tls/socket++/errors.h
/usr/include/glite/dgas/tls/socket++/tokens.h
/usr/lib64/libglite_dgas_config.a
/usr/lib64/libglite_dgas_config.so
/usr/lib64/libglite_dgas_config.so.0
/usr/lib64/libglite_dgas_config.so.0.0.0
/usr/lib64/libglite_dgas_localSecurity.a
/usr/lib64/libglite_dgas_localSecurity.so
/usr/lib64/libglite_dgas_localSecurity.so.0
/usr/lib64/libglite_dgas_localSecurity.so.0.0.0
/usr/lib64/libglite_dgas_lock.a
/usr/lib64/libglite_dgas_lock.so
/usr/lib64/libglite_dgas_lock.so.0
/usr/lib64/libglite_dgas_lock.so.0.0.0
/usr/lib64/libglite_dgas_log.a
/usr/lib64/libglite_dgas_log.so
/usr/lib64/libglite_dgas_log.so.0
/usr/lib64/libglite_dgas_log.so.0.0.0
/usr/lib64/libglite_dgas_tls_gsisocket_pp.a
/usr/lib64/libglite_dgas_tls_gsisocket_pp.so
```
#### Release40150\_SL6 < IGIRelease < TWiki

```
/usr/lib64/libglite_dgas_tls_gsisocket_pp.so.0
/usr/lib64/libglite_dgas_tls_gsisocket_pp.so.0.0.0
/usr/lib64/libglite_dgas_tls_socket_pp.a
/usr/lib64/libglite_dgas_tls_socket_pp.so
/usr/lib64/libglite_dgas_tls_socket_pp.so.0
/usr/lib64/libglite_dgas_tls_socket_pp.so.0.0.0
/usr/lib64/libglite_dgas_xmlutil.a
/usr/lib64/libglite_dgas_xmlutil.so
/usr/lib64/libglite_dgas_xmlutil.so.0
/usr/lib64/libglite_dgas_xmlutil.so.0.0.0
[root@cert-43 ~]# rpm -ql glite-dgas-hlr-clients-4.0.15-0.centos6.x86_64
/usr/bin/dgas-hlr-query
/usr/bin/dgas-ping
/usr/lib64/libglite_dgas_pingClient.a
/usr/lib64/libglite_dgas_pingClient.so
/usr/lib64/libglite_dgas_pingClient.so.0
/usr/lib64/libglite_dgas_pingClient.so.0.0.0
/usr/share/man/man1/dgas-hlr-query.1.gz
/usr/share/man/man1/dgas-ping.1.gz
[root@cert-43 ~]# rpm -ql glite-dgas-hlr-service-4.0.15-0.centos6.x86_64
/etc/dgas
/etc/dgas/dgas_hlr.conf.template
/etc/dgas/dgas_hlr.sql
/etc/dgas/dgas_hlr_tmp.sql
/etc/dgas/dgas_sumrecords2goc.conf.template
/etc/dgas/glite-dgas-sumrecords2goc-SumCPU.sql
/usr/lib64/libdgasAtmResourceEngine.a
/usr/lib64/libdgasAtmResourceEngine.so
/usr/lib64/libdgasAtmResourceEngine.so.0
/usr/lib64/libdgasAtmResourceEngine.so.0.0.0
/usr/lib64/libdgasAtmResourceEngine2.a
/usr/lib64/libdgasAtmResourceEngine2.so
/usr/lib64/libdgasAtmResourceEngine2.so.0
/usr/lib64/libdgasAtmResourceEngine2.so.0.0.0
/usr/lib64/libdgasEngineCmnUtl.a
/usr/lib64/libdgasEngineCmnUtl.so
/usr/lib64/libdgasEngineCmnUtl.so.0
/usr/lib64/libdgasEngineCmnUtl.so.0.0.0
/usr/lib64/libglite_dgas_atmResBankClient.a
/usr/lib64/libglite_dgas_atmResBankClient.so
/usr/lib64/libglite_dgas_atmResBankClient.so.0
/usr/lib64/libglite_dgas_atmResBankClient.so.0.0.0
/usr/lib64/libglite_dgas_atmResBankClient2.a
/usr/lib64/libglite_dgas_atmResBankClient2.so
/usr/lib64/libglite_dgas_atmResBankClient2.so.0
/usr/lib64/libglite_dgas_atmResBankClient2.so.0.0.0
/usr/lib64/libglite_dgas_dbhelper.a
/usr/lib64/libglite_dgas_dbhelper.so
/usr/lib64/libglite_dgas_dbhelper.so.0
/usr/lib64/libglite_dgas_dbhelper.so.0.0.0
/usr/lib64/libglite_dgas_hlr.a
/usr/lib64/libglite_dgas_hlr.so
/usr/lib64/libglite_dgas_hlr.so.0
/usr/lib64/libglite_dgas_hlr.so.0.0.0
/usr/lib64/libglite_dgas_hlrGenericQuery.a
/usr/lib64/libglite_dgas_hlrGenericQuery.so
/usr/lib64/libglite_dgas_hlrGenericQuery.so.0
/usr/lib64/libglite_dgas_hlrGenericQuery.so.0.0.0
/usr/lib64/libglite_dgas_hlrQTransaction.a
/usr/lib64/libglite_dgas_hlrQTransaction.so
/usr/lib64/libglite_dgas_hlrQTransaction.so.0
/usr/lib64/libglite_dgas_hlrQTransaction.so.0.0.0
/usr/lib64/libglite_dgas_hlrTransLog.a
```
#### Release40150\_SL6 < IGIRelease < TWiki

/usr/lib64/libglite\_dgas\_hlrTransLog.so /usr/lib64/libglite\_dgas\_hlrTransLog.so.0 /usr/lib64/libglite\_dgas\_hlrTransLog.so.0.0.0 /usr/lib64/libglite\_dgas\_serviceCommonUtils.a /usr/lib64/libglite\_dgas\_serviceCommonUtils.so /usr/lib64/libglite\_dgas\_serviceCommonUtils.so.0 /usr/lib64/libglite\_dgas\_serviceCommonUtils.so.0.0.0 /usr/libexec /usr/libexec/dgas-hlr-checkHostCertProxy.sh /usr/libexec/dgas-hlr-urforward /usr/libexec/dgas-ml-client /usr/libexec/dgasmonitor /usr/libexec/dgasmonitor/glite-dgas-monitor-run.sh /usr/libexec/dgasmonitor/plugins /usr/libexec/dgasmonitor/plugins/ping\_2 /usr/libexec/dgasmonitor/plugins/ping\_3 /usr/libexec/dgasmonitor/plugins/ping\_4 /usr/libexec/dgastests /usr/libexec/dgastests/full.test /usr/libexec/dgastests/glite-dgas-testrun.pl /usr/libexec/dgastests/joinCover.pl /usr/libexec/dgastests/level1.test /usr/libexec/dgastests/level2.test /usr/libexec/dgastests/sensors\_full.test /usr/libexec/dgastests/storage.test /usr/libexec/dgastests/test.conf /usr/libexec/dgastests/tests /usr/libexec/dgastests/tests/UR\_LRMS\_lsf.records /usr/libexec/dgastests/tests/UR\_LRMS\_pbs.records /usr/libexec/dgastests/tests/addResourceAuth.sh /usr/libexec/dgastests/tests/atmClient.sh /usr/libexec/dgastests/tests/benchmarksTest.sh /usr/libexec/dgastests/tests/checkTable.sh /usr/libexec/dgastests/tests/cleanResubJob.sh /usr/libexec/dgastests/tests/cleanUpJob.sh /usr/libexec/dgastests/tests/createLSFRecords.sh /usr/libexec/dgastests/tests/delResourceAuth.sh /usr/libexec/dgastests/tests/dgas\_sensors\_test.conf /usr/libexec/dgastests/tests/dgas\_sensors\_test.conf.lsf.ldif.sed /usr/libexec/dgastests/tests/dgas\_sensors\_test.conf.lsf.sed /usr/libexec/dgastests/tests/dgas\_sensors\_test.conf.template /usr/libexec/dgastests/tests/dgas\_sensors\_test\_poolPatterns.conf /usr/libexec/dgastests/tests/generateJobId.sh /usr/libexec/dgastests/tests/glideInTest.sh /usr/libexec/dgastests/tests/glite-info-dynamic-ce.ldif.4482 /usr/libexec/dgastests/tests/grid-jobmap.template /usr/libexec/dgastests/tests/grid-jobmap.template.lsf /usr/libexec/dgastests/tests/gridJobFQAN.lsf.sed /usr/libexec/dgastests/tests/gridJobFQAN.sed /usr/libexec/dgastests/tests/gridJobGlideIn.sed /usr/libexec/dgastests/tests/gridJobpool.sed /usr/libexec/dgastests/tests/hlrDBExists.sh /usr/libexec/dgastests/tests/hlrHADIsAlive.sh /usr/libexec/dgastests/tests/hlrQmgrIsAlive.sh /usr/libexec/dgastests/tests/hlrServerdIsAlive.sh /usr/libexec/dgastests/tests/hlr\_tmpDBExists.sh /usr/libexec/dgastests/tests/localJobmap.sed /usr/libexec/dgastests/tests/missingStartQtimeJob.sh /usr/libexec/dgastests/tests/multiplePing.sh /usr/libexec/dgastests/tests/multipleRecords.sh /usr/libexec/dgastests/tests/mysqldPing.sh /usr/libexec/dgastests/tests/mysqldStatus.sh /usr/libexec/dgastests/tests/negativeWCTJob.sh /usr/libexec/dgastests/tests/poolAccountPattern.conf.template /usr/libexec/dgastests/tests/putLSFURindgasURBox.sh /usr/libexec/dgastests/tests/putURindgasURBox.SQL.sh /usr/libexec/dgastests/tests/putURindgasURBox.sh

#### Release40150\_SL6 < IGIRelease < TWiki

/usr/libexec/dgastests/tests/static-test.ldif /usr/libexec/dgastests/tests/test.lsf.UR /usr/libexec/dgastests/tests/test.pbs.UR /usr/libexec/dgastests/tests/test.pbs.UR.SQL /usr/libexec/dgastests/tests/testJobMap.conf /usr/libexec/dgastests/tests/testMinus\_a.sh /usr/libexec/dgastests/tests/testMinus\_o.sh /usr/libexec/dgastests/tests/testResubmission.sh /usr/libexec/dgastests/tests/voOriginTest.sh /usr/libexec/dgastests/tests/voproblemjob.sh /usr/libexec/dgastests/tests/waitForJob.sh /usr/libexec/dgastests/tests/wrongcputjob.sh /usr/sbin/dgas-hlr-addadmin /usr/sbin/dgas-hlr-addresource /usr/sbin/dgas-hlr-archive /usr/sbin/dgas-hlr-bdiiresimport.pl /usr/sbin/dgas-hlr-checkqueue /usr/sbin/dgas-hlr-dbcreate /usr/sbin/dgas-hlr-deladmin /usr/sbin/dgas-hlr-delresource /usr/sbin/dgas-hlr-had.pl /usr/sbin/dgas-hlr-listener /usr/sbin/dgas-hlr-populateJobTransSummary /usr/sbin/dgas-hlr-qmgr /usr/sbin/dgas-hlr-queryadmin /usr/sbin/dgas-hlr-queryresource /usr/sbin/dgas-hlr-sqlexec /usr/sbin/dgas-hlr-translatedb /usr/sbin/dgas-hlrd /usr/sbin/dgas-sumrecords2goc.pl /usr/sbin/dgas-sumrecords2gocSSMAggregate.pl

[root@cert-43 ~]# rpm -ql glite-dgas-hlr-service-consumers-4.0.15-0.centos6.x86\_64 /etc/dgas /etc/dgas/car\_aggregated\_v1.2.xsd /etc/dgas/car\_v1.2.xsd /etc/dgas/dgas\_amq\_consumer.conf.template /etc/dgas/ogfur\_v1.xsd.xml /usr/lib64/libglite\_dgas\_AMQConsumer.a /usr/lib64/libglite\_dgas\_AMQConsumer.so /usr/lib64/libglite\_dgas\_AMQConsumer.so.0 /usr/lib64/libglite\_dgas\_AMQConsumer.so.0.0.0 /usr/lib64/libglite\_dgas\_legacyRecordManager.a /usr/lib64/libglite\_dgas\_legacyRecordManager.so /usr/lib64/libglite\_dgas\_legacyRecordManager.so.0 /usr/lib64/libglite\_dgas\_legacyRecordManager.so.0.0.0 /usr/libexec /usr/libexec/dgas-AMQConsumer /usr/libexec/dgas-legacyRecordManager /usr/libexec/glite-dgas-ogfurParser /usr/sbin/dgas-hlr-amq-consumer

```
[root@cert-43 ~]# rpm -ql yaim-dgas-5.0.0-5.noarch
/opt/glite/yaim/defaults
/opt/glite/yaim/defaults/hlr.pre
/opt/glite/yaim/examples/siteinfo/services
/opt/glite/yaim/examples/siteinfo/services/dgas_sensors
/opt/glite/yaim/examples/siteinfo/services/hlr
/opt/glite/yaim/examples/siteinfo/services/igi-hlr
/opt/glite/yaim/functions
/opt/glite/yaim/functions/config_dgas_ce
/opt/glite/yaim/functions/config_dgas_hlr
/opt/glite/yaim/functions/config_dgas_mysql
/opt/glite/yaim/functions/utils
/opt/glite/yaim/functions/utils/manage_conf
```

```
/opt/glite/yaim/node-info.d
/opt/glite/yaim/node-info.d/dgas_sensors
/opt/glite/yaim/node-info.d/hlr
/opt/glite/yaim/node-info.d/igi-hlr
```
Only yaim files are in /opt/glite all other HLR server files are in EMI or linux standard places.

### **First Functionality Test (Legacy mode):**

Try to submit 20 jobs to a CE and see if the records arrive to HLR :

**From HLR Server :** Check the dgas-hlrd status and add the resource (CE DN is needed) from dgas:

```
[root@cert-43 ~]# /etc/init.d/dgas-hlrd status
/var/lock/dgas/dgas_hlrd.lock
Process HLR listener: 27190
root 27190 99.9 0.0 114516 2420 pts/0 R Jan30 1039:59 /usr//sbin/dgas-hlr-listener -c
The process is running.
/var/lock/dgas/dgas_hlr_qmgrd.lock
Process Batch Transaction manager: 27191
root 27191 0.0 0.0 112060 2936 pts/0 S Jan30 0:07 /usr//sbin/dgas-hlr-qmgr-l /var
The process is running.
/var/lock/dgas/dgas_hlr_urforward.lock
Process urForward: 27192
root 27192 0.0 0.1 101760 4420 pts/0 S Jan30 0:00 /usr//libexec/dgas-hlr-urforward
The process is running.
[root@cert-43 ~]# dgas-hlr-addadmin -Sa "/C=IT/O=INFN/OU=Host/L=Padova/CN=cert-34.pd.infn.it"
```
Record added!

**From CE CREAM Host**: The dgas sensors into the CE CREAM host cert-34.pd.infn.it are the production sensors release:

```
[root@cert-34 ~]# rpm -qa | grep -i dgas | sort
glite-dgas-common-4.0.13-0.centos5
glite-dgas-hlr-clients-4.0.13-0.centos5
glite-dgas-hlr-sensors-4.0.13-1.centos5
glite-dgas-hlr-sensors-producers-4.0.13-2.centos5
yaim-dgas-5.0.0-3
```
#### **From UI :**

```
[traldi@cert-25 ~]$ for i in `seq 1 20`; do glite-ce-job-submit -r cert-34.pd.infn.it:8443/cream
https://cert-34.pd.infn.it:8443/CREAM454293718
https://cert-34.pd.infn.it:8443/CREAM771354464
https://cert-34.pd.infn.it:8443/CREAM648230101
https://cert-34.pd.infn.it:8443/CREAM371216538
https://cert-34.pd.infn.it:8443/CREAM062490903
https://cert-34.pd.infn.it:8443/CREAM496753688
https://cert-34.pd.infn.it:8443/CREAM583232492
https://cert-34.pd.infn.it:8443/CREAM124393641
https://cert-34.pd.infn.it:8443/CREAM671949895
https://cert-34.pd.infn.it:8443/CREAM397215650
https://cert-34.pd.infn.it:8443/CREAM355727761
https://cert-34.pd.infn.it:8443/CREAM433740729
https://cert-34.pd.infn.it:8443/CREAM962473061
https://cert-34.pd.infn.it:8443/CREAM547526727
https://cert-34.pd.infn.it:8443/CREAM832741628
https://cert-34.pd.infn.it:8443/CREAM496403740
https://cert-34.pd.infn.it:8443/CREAM949026022
https://cert-34.pd.infn.it:8443/CREAM520168772
https://cert-34.pd.infn.it:8443/CREAM178680557
https://cert-34.pd.infn.it:8443/CREAM083653896
```

```
[traldi@cert-25 ~]$ glite-ce-job-status https://cert-34.pd.infn.it:8443/CREAM454293718
****** JobID=[https://cert-34.pd.infn.it:8443/CREAM454293718]
Status = [DONE-OK]
ExitCode = [0][traldi@cert-25 ~]$ glite-ce-job-status https://cert-34.pd.infn.it:8443/CREAM355727761
****** JobID=[https://cert-34.pd.infn.it:8443/CREAM355727761]
Status = [DONE-OK]
ExitCode = [0]
```
#### **From HLR Server :** Check the data before sending:

mysql> select count(\*) from jobTransSummary; +----------+  $|$  count  $(*)$  | +----------+  $\begin{array}{ccc} \n\end{array}$  0 | +----------+ 1 row in set (0.00 sec)

#### Check the data after sending:

```
mysql> select count(*) from jobTransSummary;
+----------+
| count(*) |
+----------+
| 20 | 
+----------+
1 row in set (0.00 sec)
```
### **Second Functionality Test (Legacy mode) using new sensors version:**

**From CE CREAM Host**: The dgas sensors into the CE CREAM host cert-34.pd.infn.it are the new release of sensors (nothing should be change):

```
[root@cert-34 ~]# rpm -qa | grep -i dgas
yaim-dgas-5.0.0-5
glite-dgas-hlr-sensors-4.0.13-1.centos5
glite-dgas-hlr-clients-4.0.15-0.centos5
glite-dgas-common-4.0.15-0.centos5
glite-dgas-hlr-sensors-producers-4.0.13-2.centos5
```
No service dgas-urcollector and dgas-pushd restart have been performed.

#### **From UI :**

```
[traldi@cert-25 ~]$ for i in `seq 1 10`; do glite-ce-job-submit -r cert-34.pd.infn.it:8443/cream
https://cert-34.pd.infn.it:8443/CREAM762105268
https://cert-34.pd.infn.it:8443/CREAM317454925
https://cert-34.pd.infn.it:8443/CREAM149303716
https://cert-34.pd.infn.it:8443/CREAM844670936
https://cert-34.pd.infn.it:8443/CREAM788126420
https://cert-34.pd.infn.it:8443/CREAM095223688
https://cert-34.pd.infn.it:8443/CREAM895486883
https://cert-34.pd.infn.it:8443/CREAM599791477
https://cert-34.pd.infn.it:8443/CREAM771710706
https://cert-34.pd.infn.it:8443/CREAM886319251
```
Second Functionality Test (Legacy mode) using new sensors version:  $\qquad \qquad 6$ 

#### **In HLR Server host :** Have a look into the database:

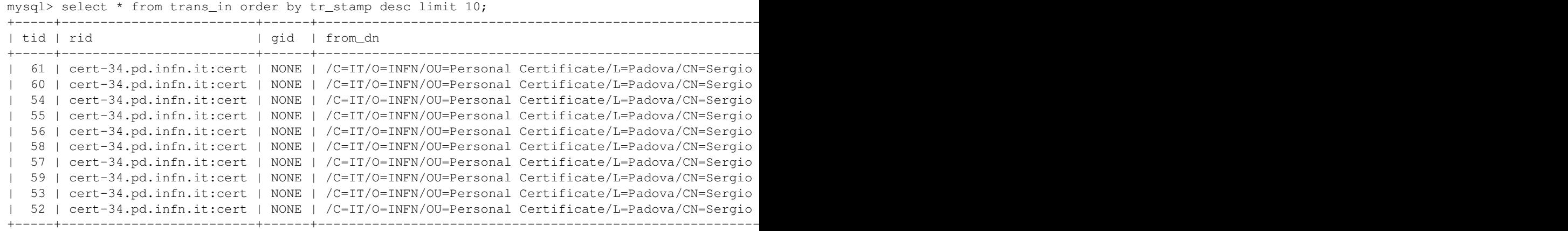

10 rows in set (0.00 sec)

The data is correctly arrived.

## **Third Functionality Test (Legacy mode) using production SL6 sensors:**

#### **From UI :**

```
[traldi@cert-25 ~]$ for i in `seq 1 10`; do glite-ce-job-submit -r cert-42.pd.infn.it:8443/cream
https://cert-42.pd.infn.it:8443/CREAM209435124
https://cert-42.pd.infn.it:8443/CREAM558687881
https://cert-42.pd.infn.it:8443/CREAM643533461
https://cert-42.pd.infn.it:8443/CREAM266488765
https://cert-42.pd.infn.it:8443/CREAM092766513
https://cert-42.pd.infn.it:8443/CREAM555651346
https://cert-42.pd.infn.it:8443/CREAM345648664
https://cert-42.pd.infn.it:8443/CREAM340413951
https://cert-42.pd.infn.it:8443/CREAM349262837
https://cert-42.pd.infn.it:8443/CREAM186954366
```
#### **In HLR Server host :**

```
mysql> select * from trans_in order by tr_stamp desc limit 10;
```
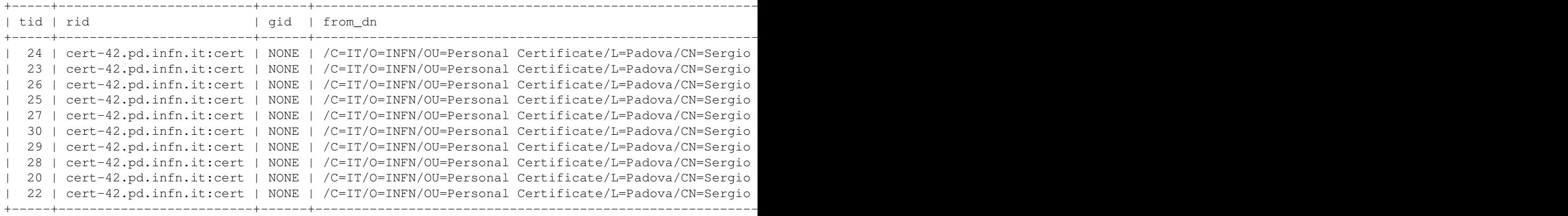

### **Fourth Functionality Test (Legacy mode) using new release of SL6 sensors:**

In the section above you could have a look to update sensors log.

**From CE CREAM Host**: The dgas sensors into the CE CREAM host cert-42.pd.infn.it are the new release of sensors (nothing should be change):

```
[root@cert-42 ~]# rpm -qa | grep -i dgas | sort
glite-dgas-common-4.0.15-0.centos6.x86_64
glite-dgas-hlr-clients-4.0.15-0.centos6.x86_64
glite-dgas-hlr-sensors-4.0.13-1.centos6.x86_64
glite-dgas-hlr-sensors-producers-4.0.13-2.centos6.x86_64
igi-dgas_sensors-4.0.0-1.noarch
yaim-dgas-5.0.0-5.noarch
```
No service dgas-urcollector and dgas-pushd restart have been performed in CE host.

#### **From UI :**

```
[traldi@cert-25 ~]$ for i in `seq 1 10`; do glite-ce-job-submit -r cert-42.pd.infn.it:8443/cream
https://cert-42.pd.infn.it:8443/CREAM381742421
https://cert-42.pd.infn.it:8443/CREAM744281493
https://cert-42.pd.infn.it:8443/CREAM793651475
https://cert-42.pd.infn.it:8443/CREAM754382720
https://cert-42.pd.infn.it:8443/CREAM881056716
https://cert-42.pd.infn.it:8443/CREAM990476260
https://cert-42.pd.infn.it:8443/CREAM971438587
https://cert-42.pd.infn.it:8443/CREAM593586129
https://cert-42.pd.infn.it:8443/CREAM748693171
https://cert-42.pd.infn.it:8443/CREAM829823089
```
#### **In HLR Server host :**

mysql> select \* from trans\_in order by tr\_stamp desc limit 10;

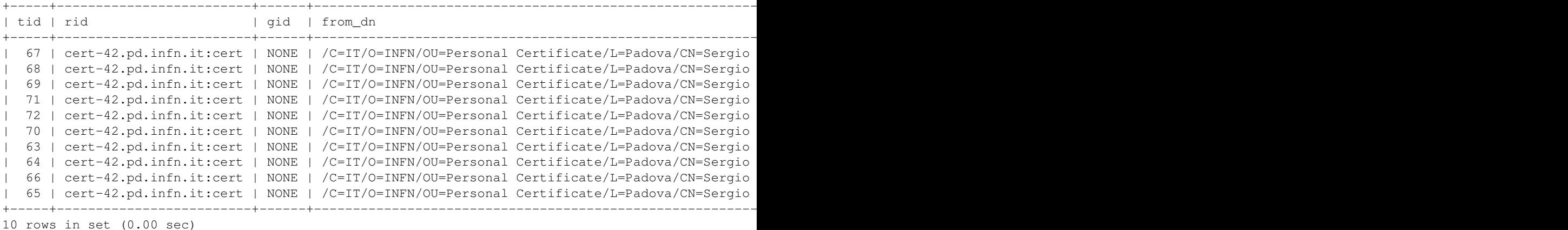

-- [SergioTraldi](https://wiki-igi.cnaf.infn.it/twiki/bin/edit/Main/SergioTraldi?topicparent=IGIRelease.Release40150_SL6;nowysiwyg=0) - 2013-01-31

This topic: IGIRelease > Release40150\_SL6 Topic revision: r3 - 2013-03-13 - CristinaAiftimiei

**TWiki** [C](http://twiki.org/)opyright © 2008-2022 by the contributing authors. All material on this collaboration platform is the property of the contributing authors.

Ideas, requests, problems regarding TWiki? [Send feedback](mailto:grid-operations@lists.cnaf.infn.it?subject=TWiki%20Feedback%20on%20IGIRelease.Release40150_SL6)